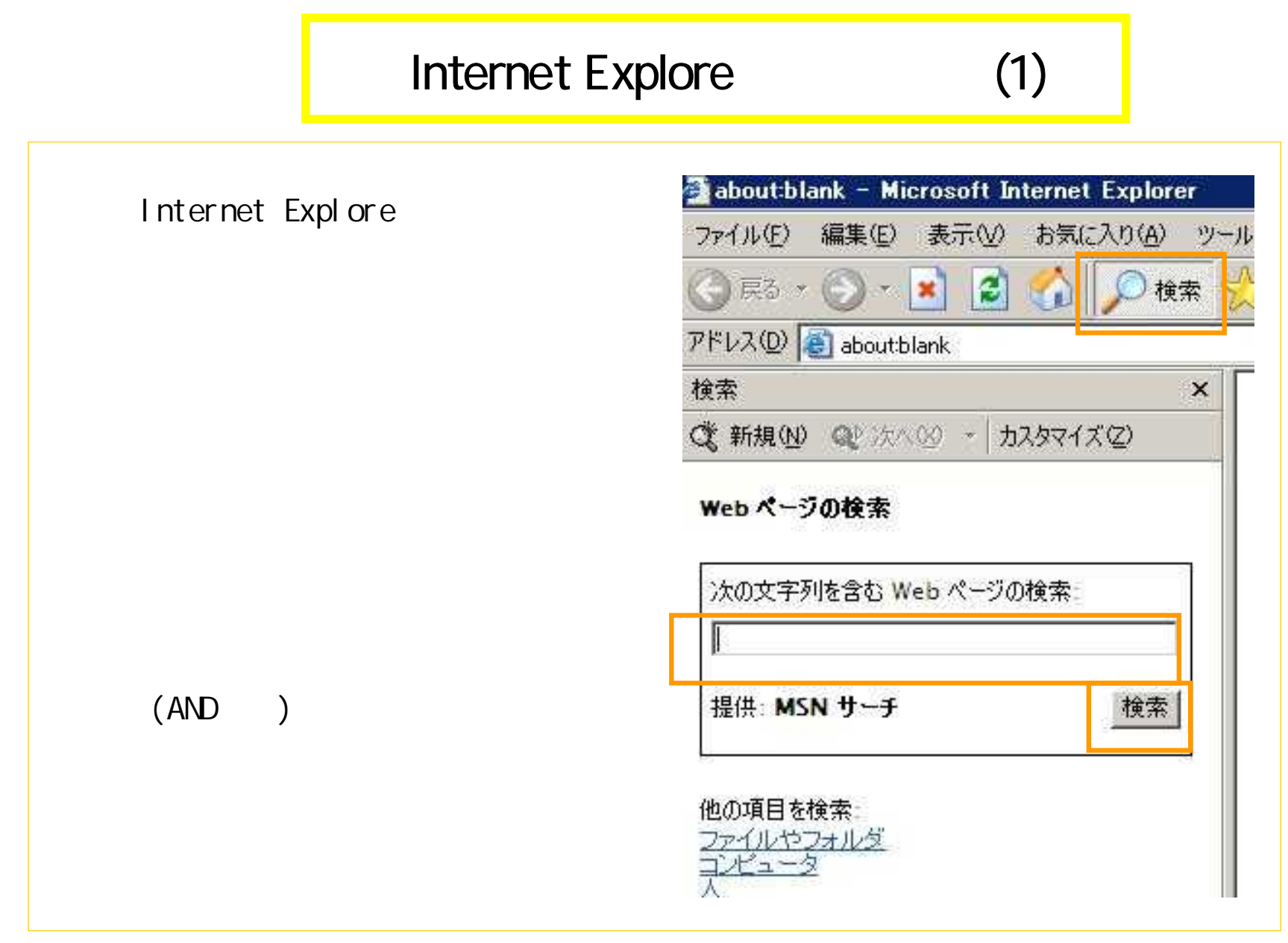

1

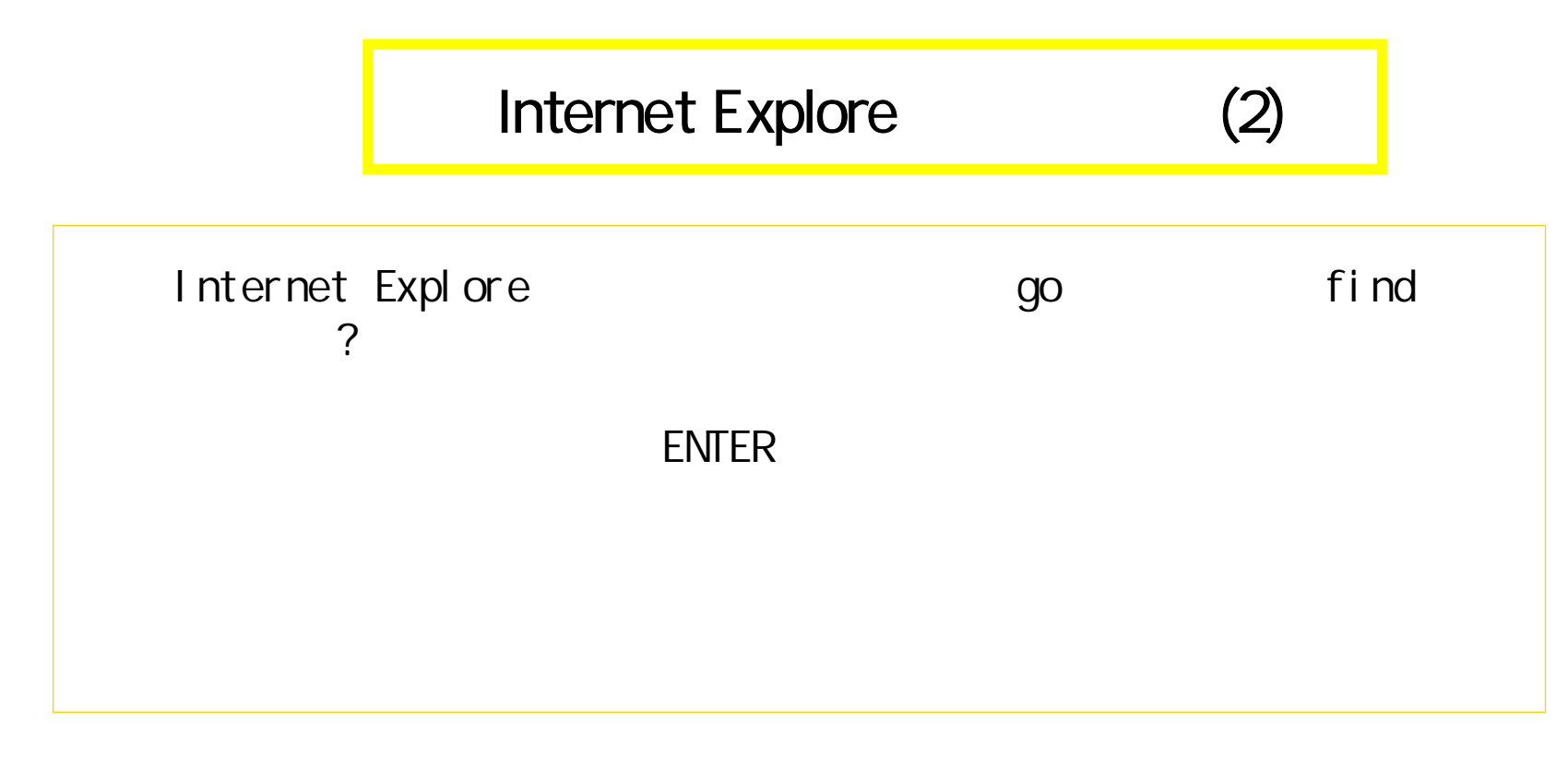

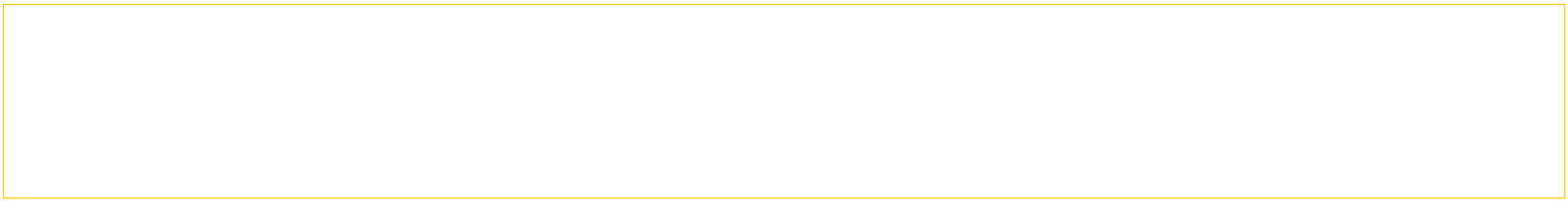

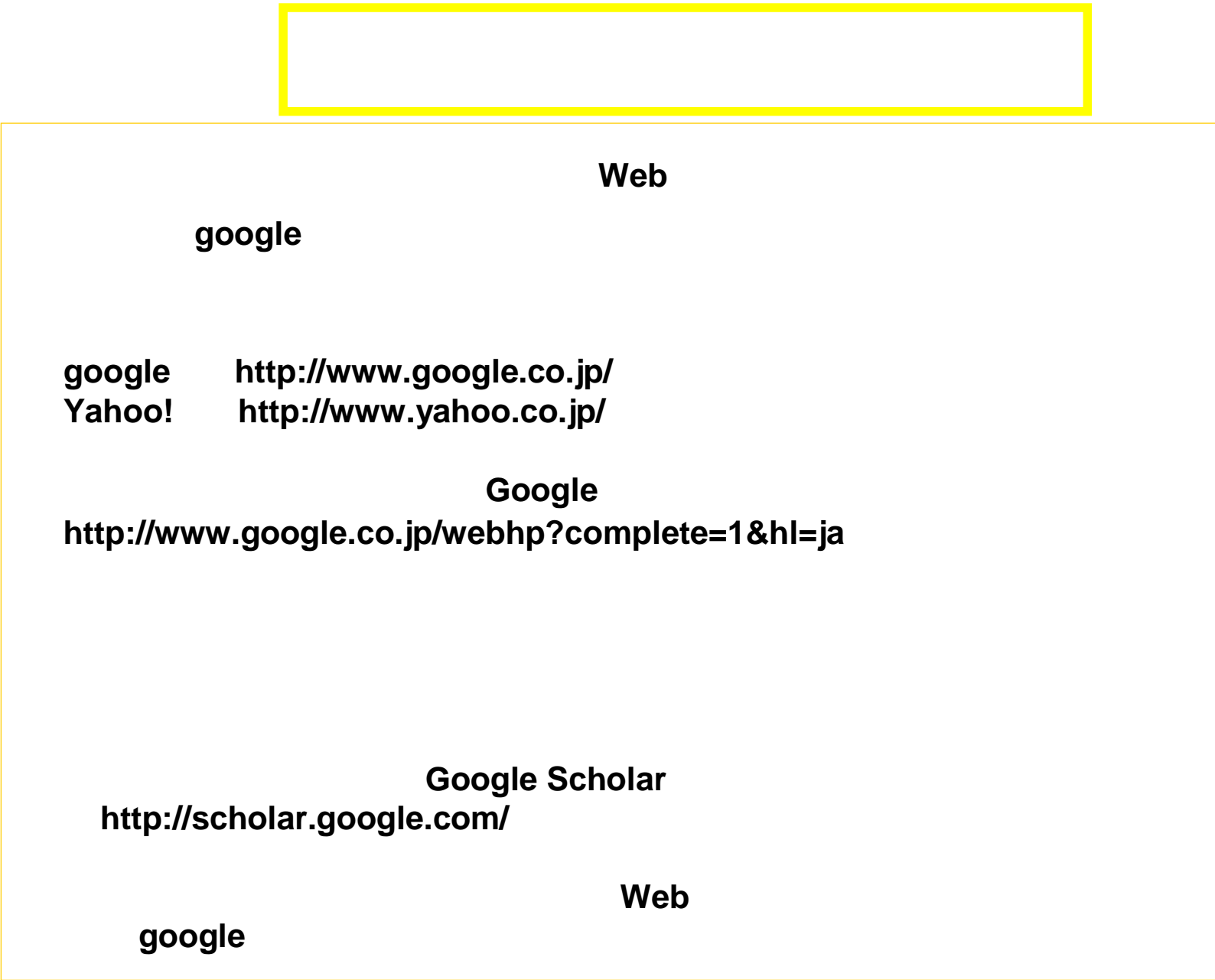

## Google

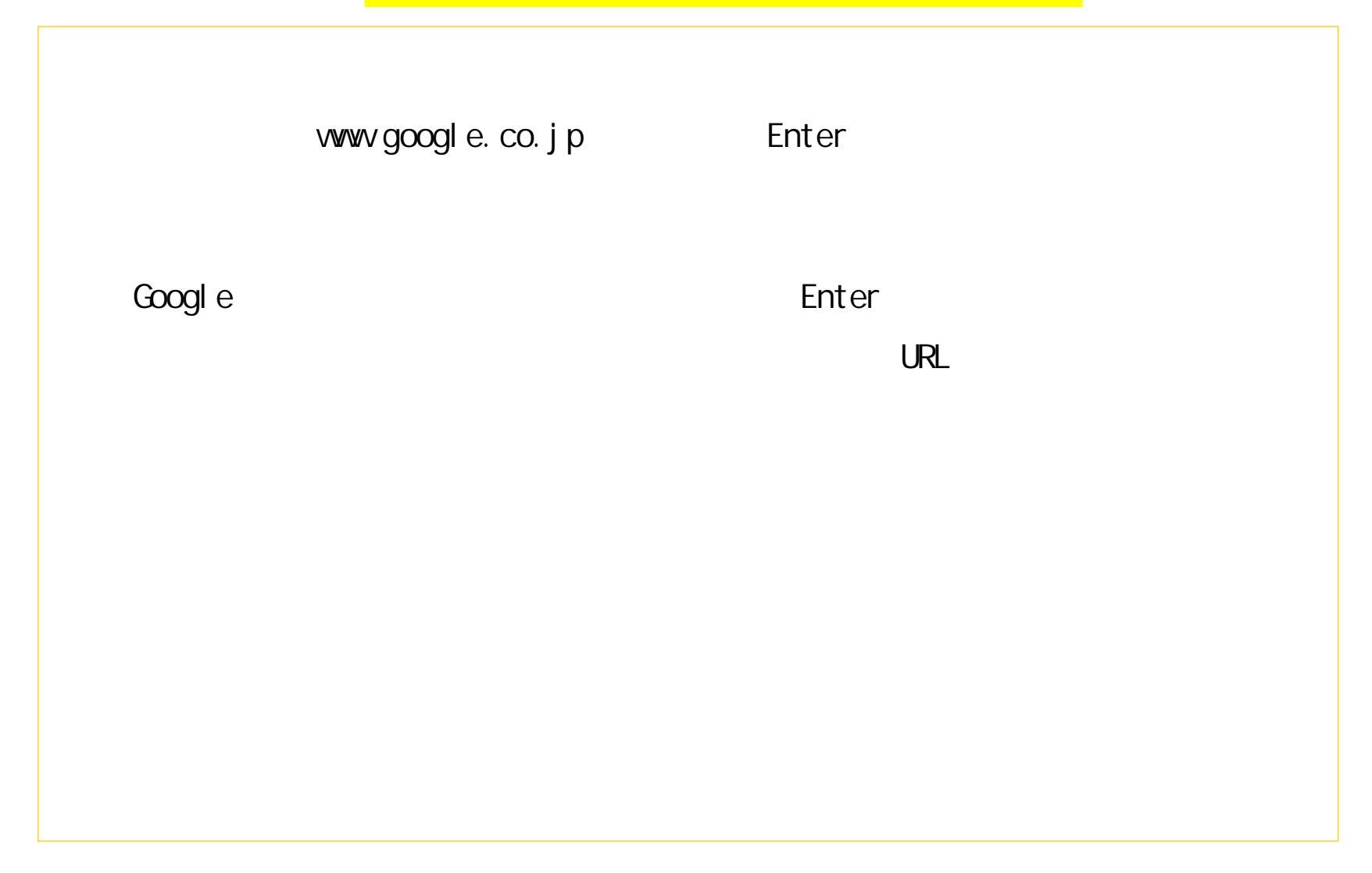

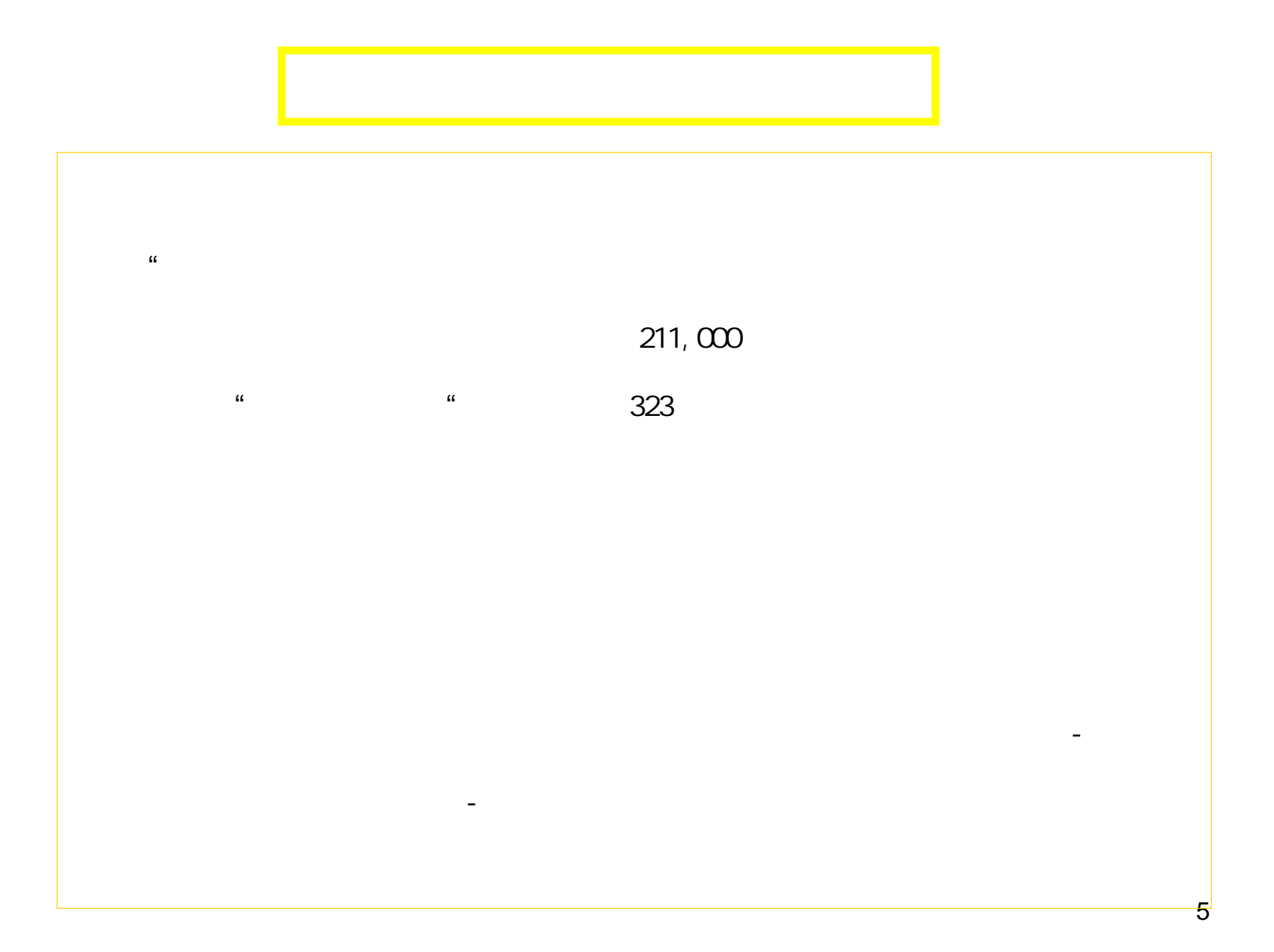

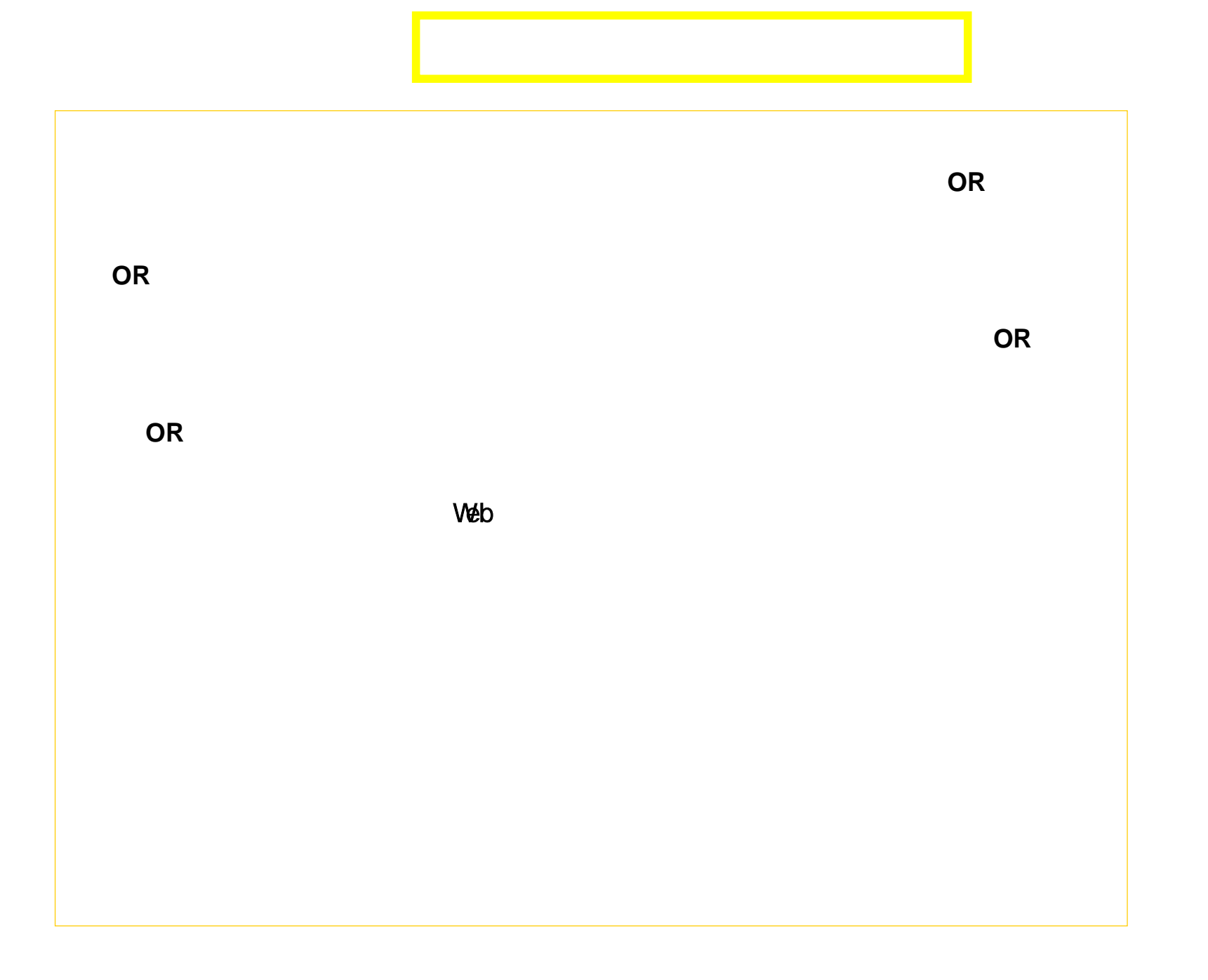

6

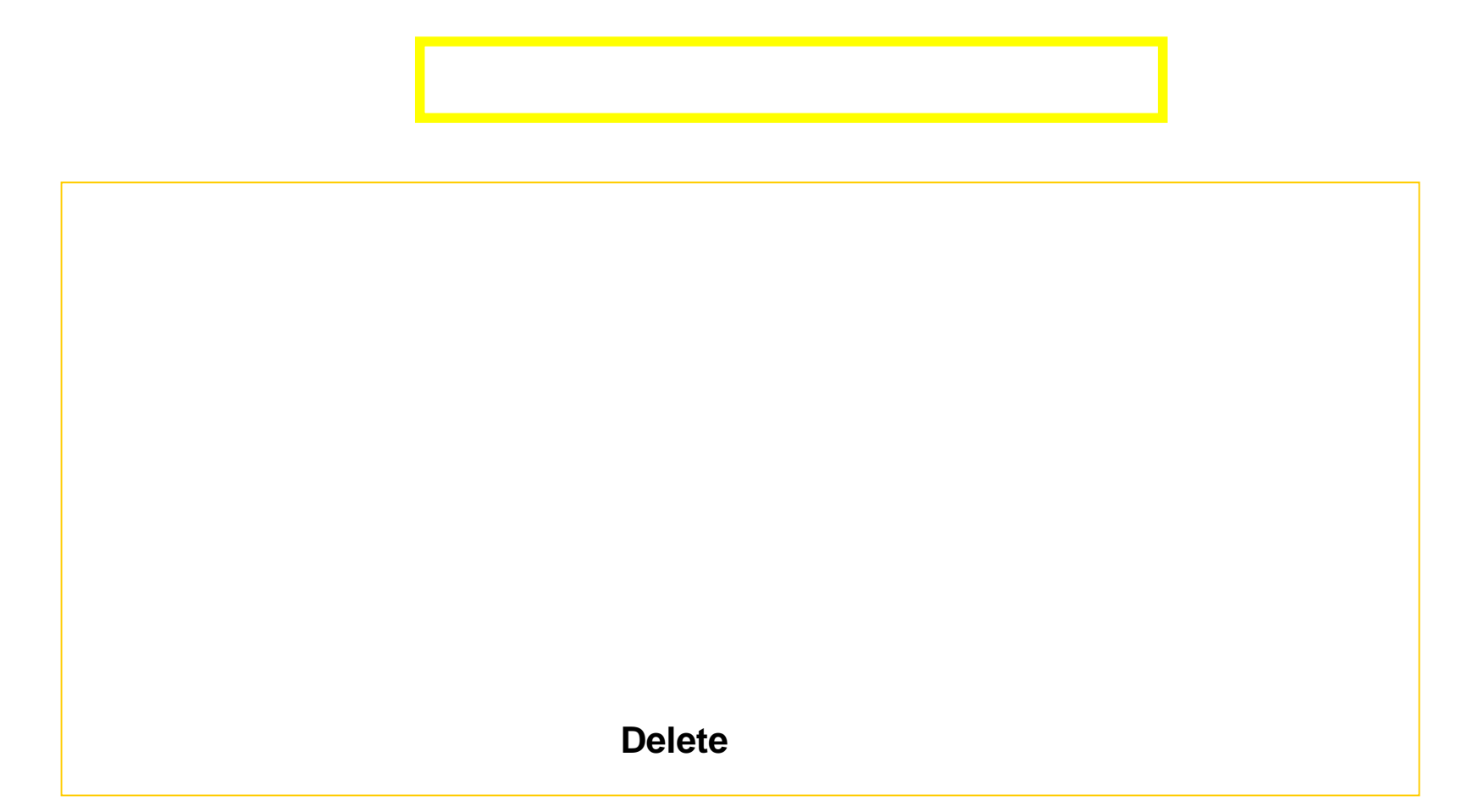

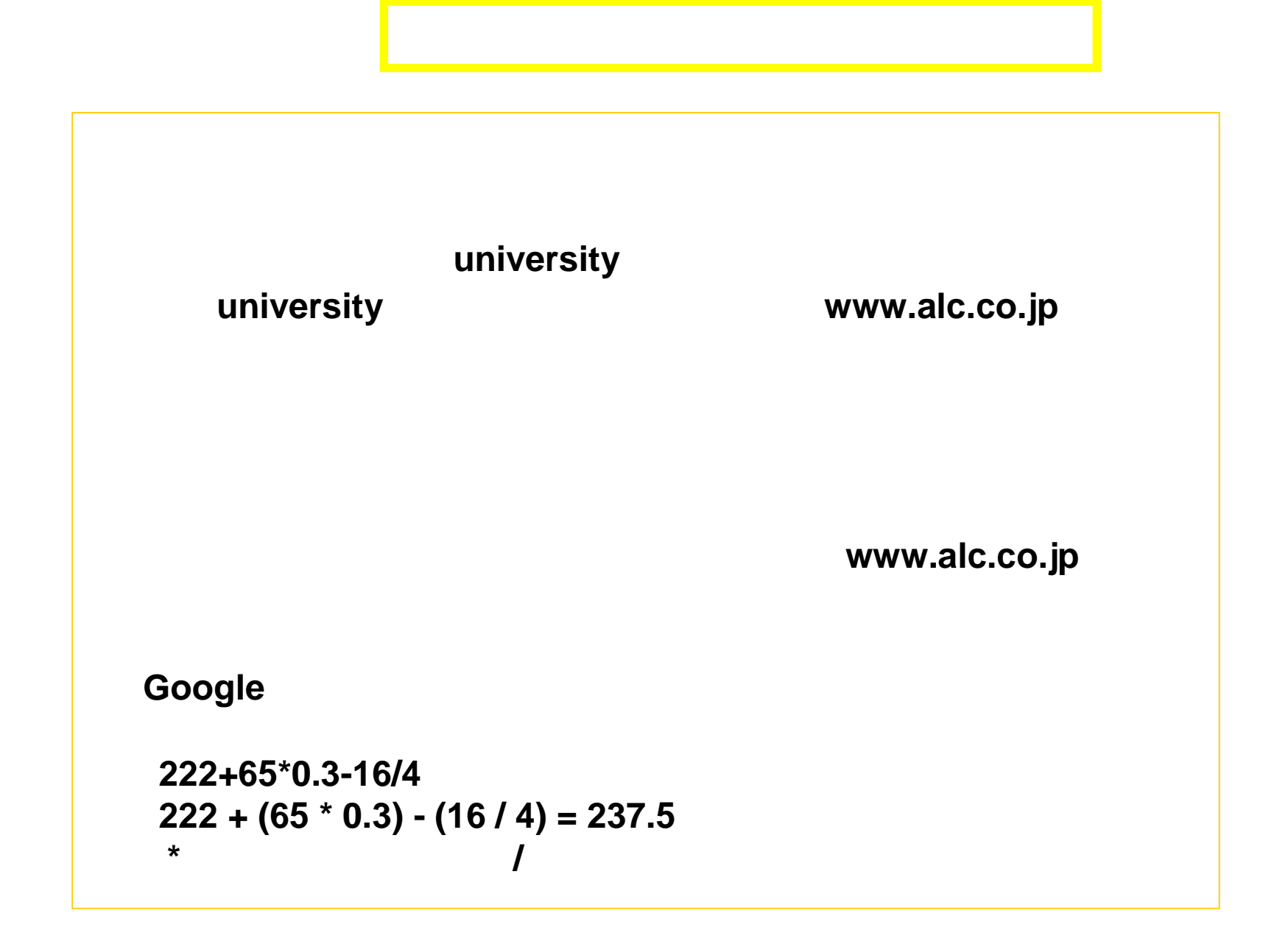

## **Internet Explorer**

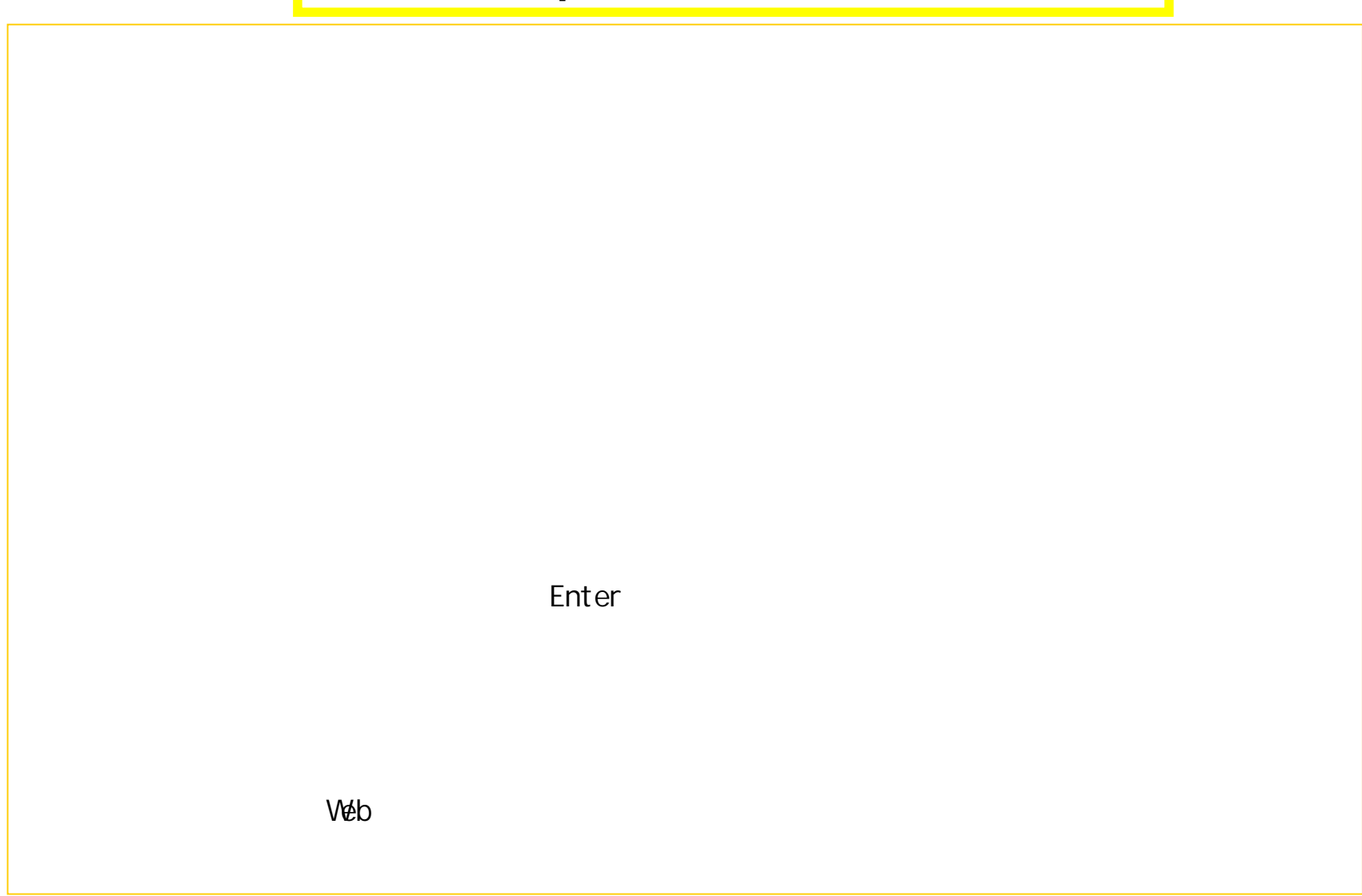

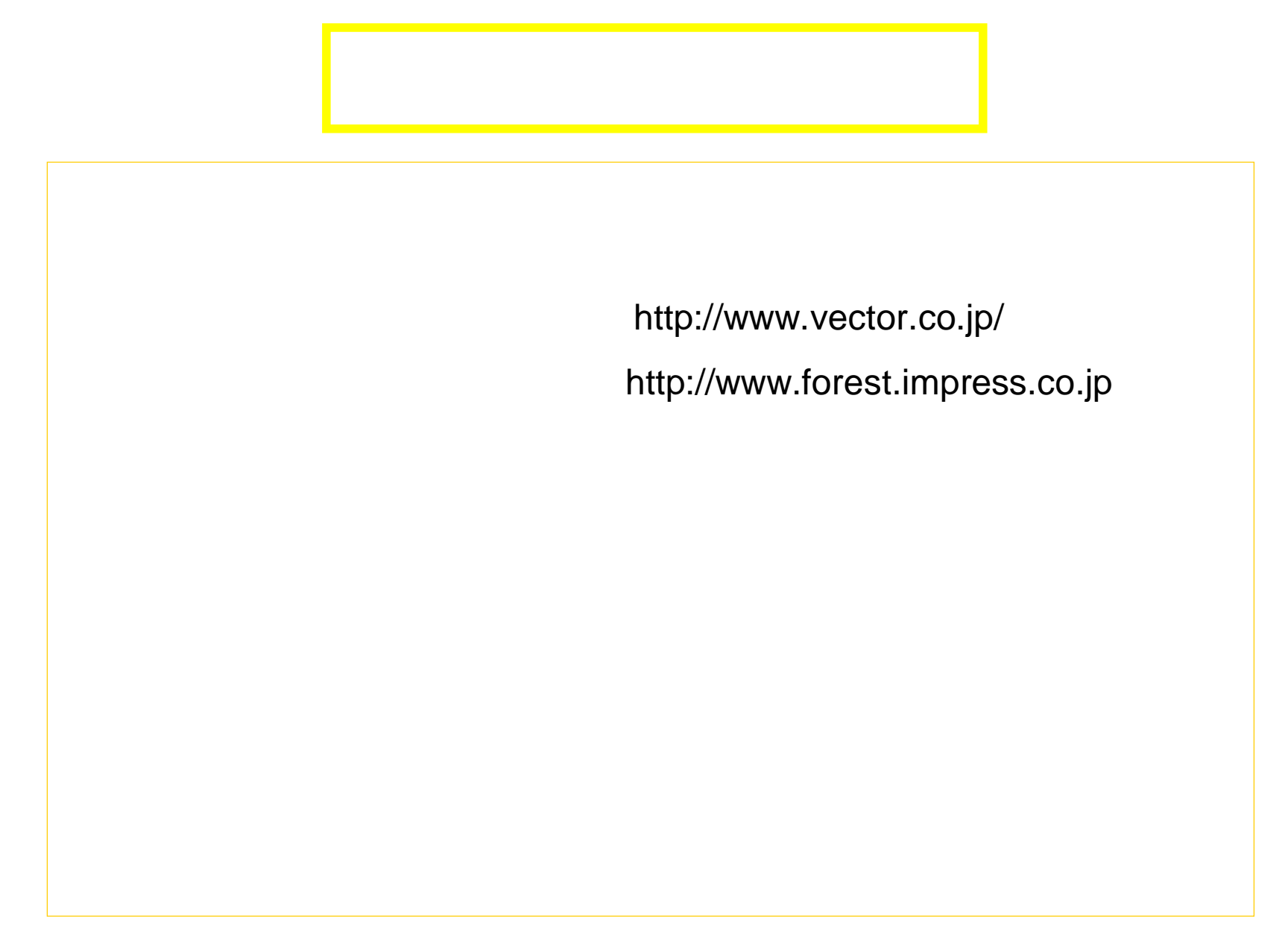

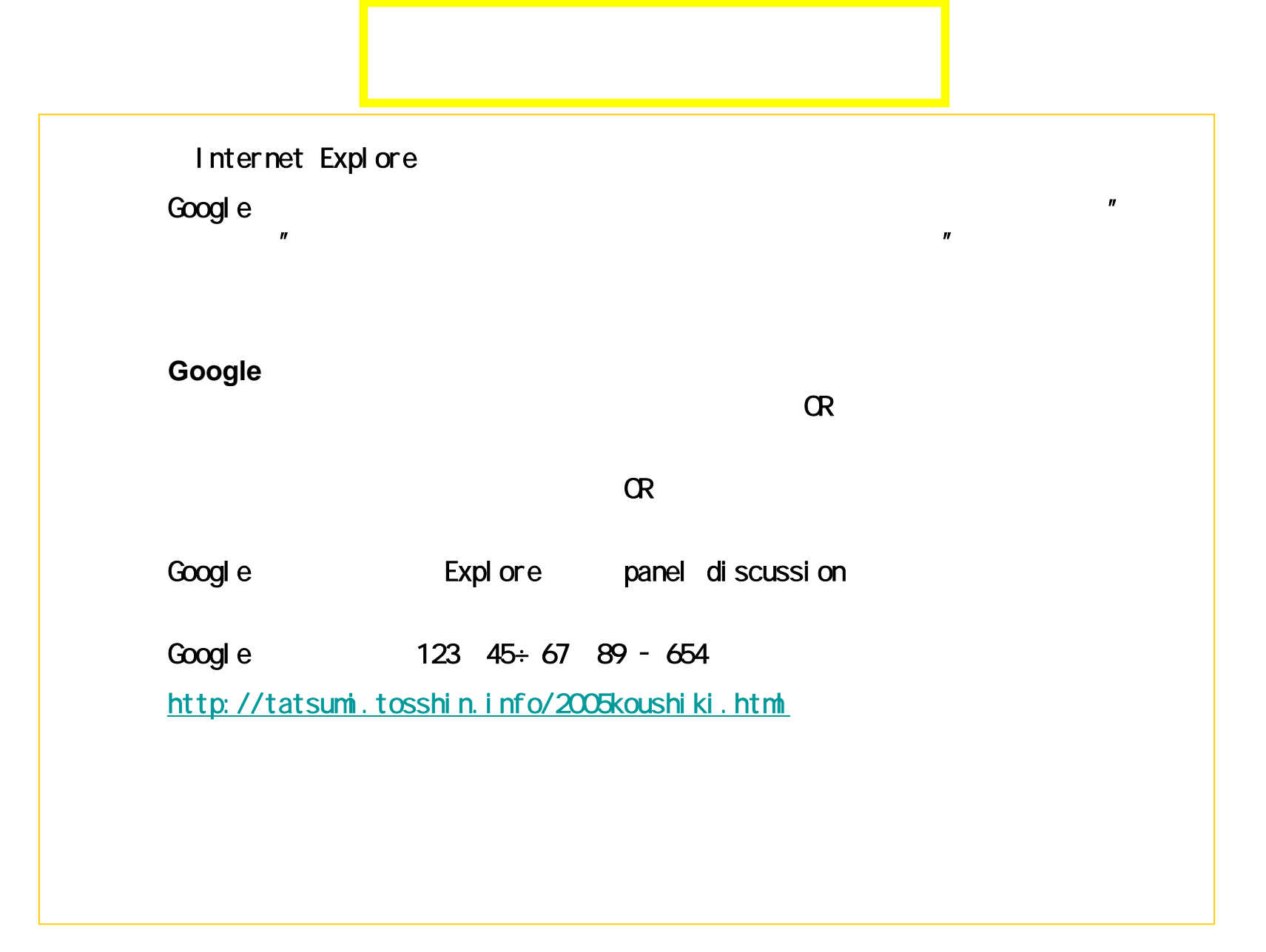

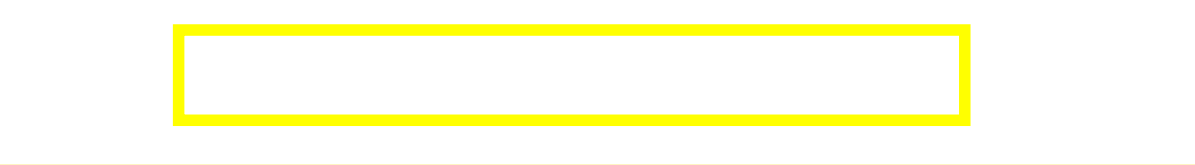

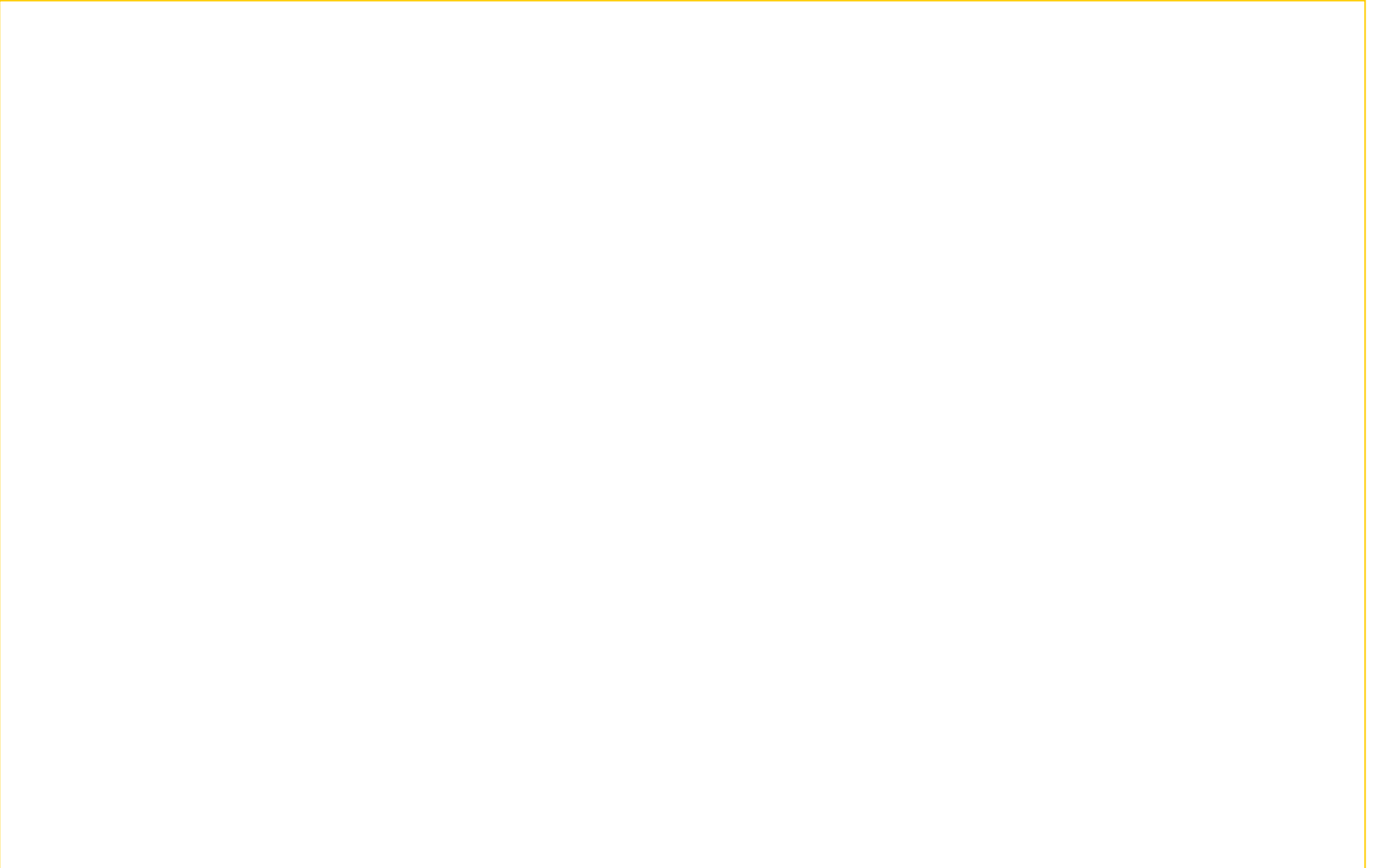

Google http://www.google.co.jp/webhp?complete=1&hl=ja

Google Scholar

http://scholar.google.com/

Delete